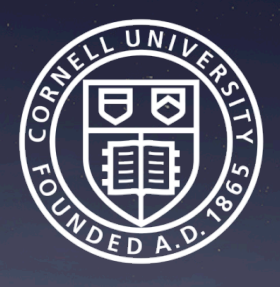

# Cornell Red Cloud: Campus-based Hybrid Cloud

Steven Lee Cornell University Center for Advanced Computing shl1@cornell.edu

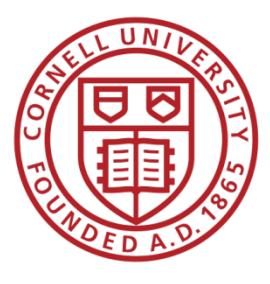

# Profile Cornell Center for Advanced Computing (CAC)

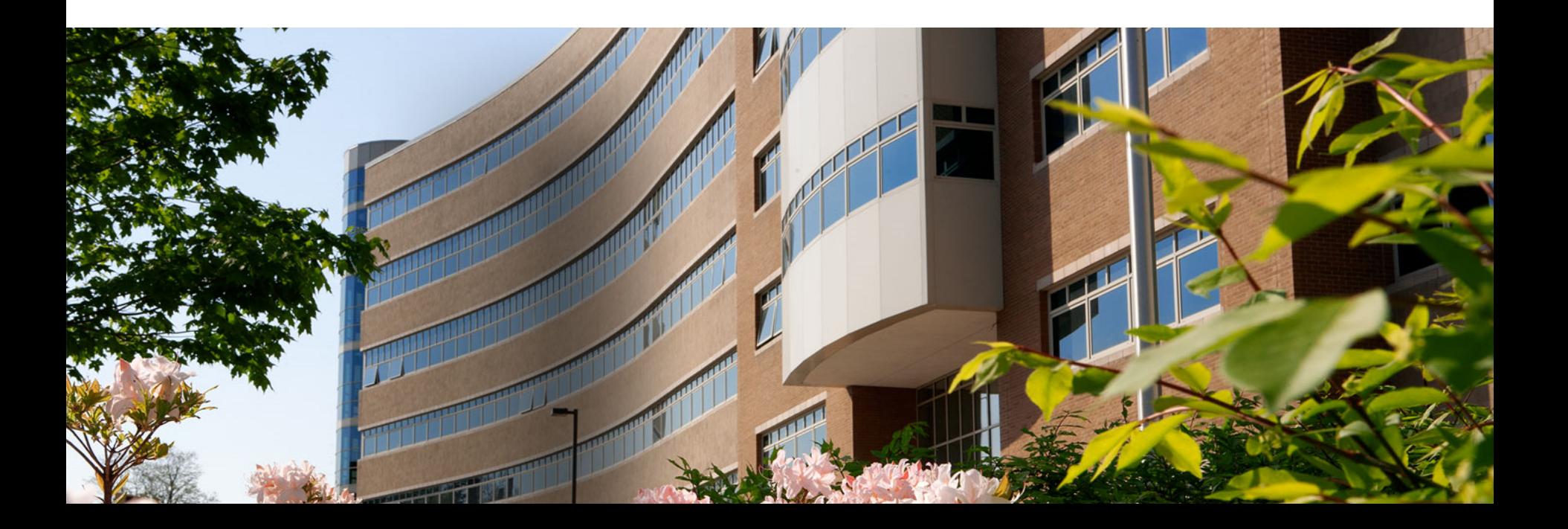

# CAC mission, impact on research

- Research computing and consulting services
	- Mission: accelerate discovery and broaden impact
- Wide range of services
	- HPC cluster maintenance and storage to data management, programming, and visualization
- Impact on research
	- Supporting Cornell faculty with over \$100 million in research funding from NSF, NIH, USDA, DOE, NASA …
	- Management roles in national cyberinfrastructure program
	- NSF Computer, Information Science & Engineering Advisory Committee

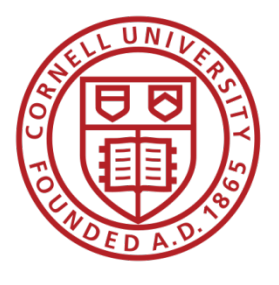

# **Overview** Red Cloud & Aristotle Cloud Federation

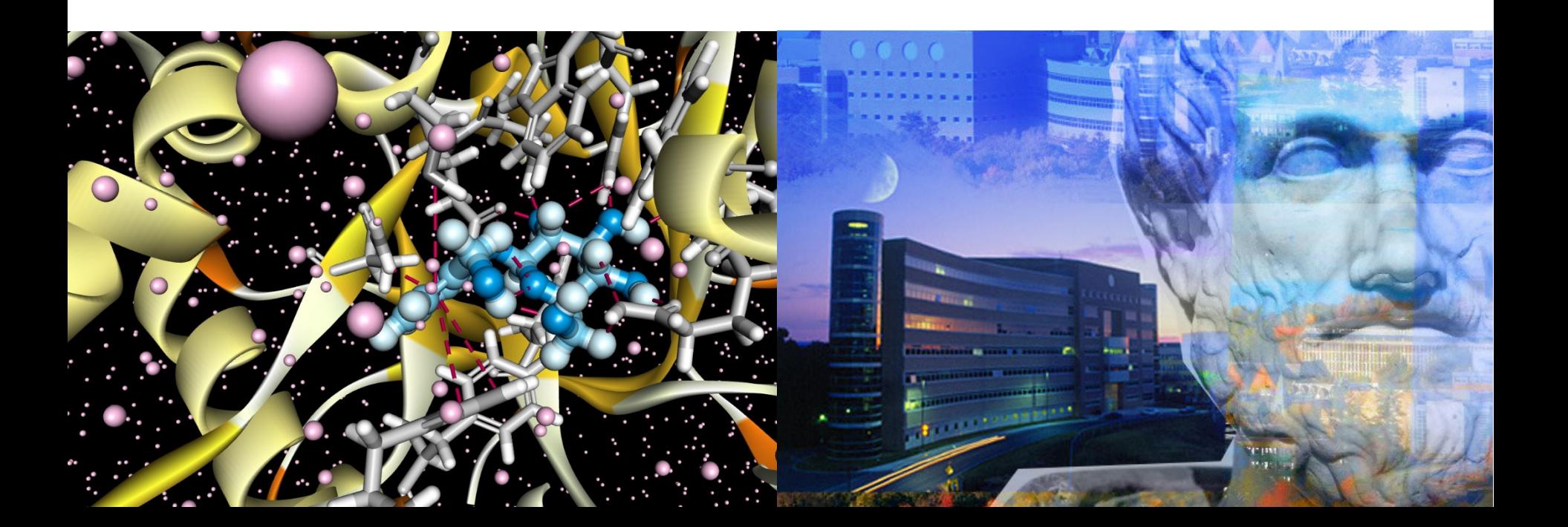

### Red Cloud overview

- Launched 2011
- Motivation: for workloads not suitable for HPC batch queues
- Features
	- AWS-compatible API
		- Compute: EC2
		- Storage: object storage (S3); block storage (EBS)
		- Networking: elastic IP/security groups
		- Accounts and access management: IAM
	- 10 Gigabit Network Interconnect
	- No CPU/RAM over-subscription
	- Subscription model
		- Limits accidental research budget overruns

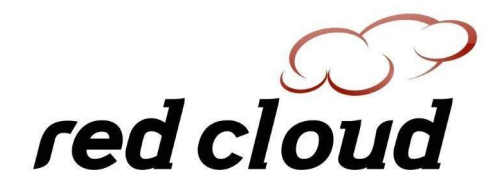

### Red Cloud infrastructure

- Cloud stack: Eucalyptus
- 2 locations
	- Cornell's main Ithaca campus
	- Weill Cornell Medicine NYC
- Compute: 472 CPU cores
	- Users can choose from instance types up to 28 cores/192GB RAM
- Storage
	- $-$  Storage in Ithaca cloud is hosted in a Ceph cluster with  $\sim$  1 PB capacity
	- Photos, illustrations, including the contract of the contract of the contract of the contract of the contract of the contract of the contract of the contract of the contract of the contract of the contract of the contract – Storage in NYC cloud is hosted in a Dell SAN
- Networking
	- 10 Gbit Ethernet interconnect between cloud components
	- Each cloud has a 10 Gbit uplink to Cornell campus network

#### On-demand scalable infrastructure, deployed in minutes

- Red Cloud gives users a fully customizable computing resource
	- Many instance sizes to choose from
	- Get root access to instances
	- Allocate block storage in increments of GB
	- Define network access policies via security groups
	- Managing cloud resources via web console, command line client, API
- Application examples
	- Develop/test code and burst production workload to AWS if necessary
	- Web portals
	- Interactive workloads
	- Software as a service: MATLAB MDCS Cluster
	- Virtualize center's internal infrastructure: web portals, file servers, Nagios monitor, etc.

### Aristotle Cloud Federation

- NSF CC\*DNI DIBBs project (2015-2020)
	- Cornell (PI); University at Buffalo, UC Santa Barbara (co-PIs)
- Federated cloud model goals
	- Optimize time to science
	- Share resources "fairly" among institutions
	- Cross-institution allocations
	- Burst to remote federated cloud sites or public cloud during peak usage
	- Open XDMoD cloud monitoring and metrics

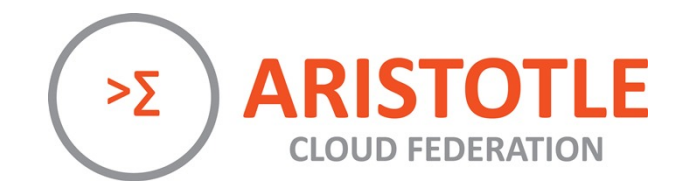

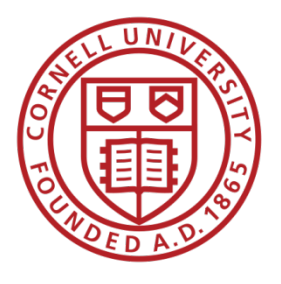

# Cloud perimeter, stack & instances Layered Security

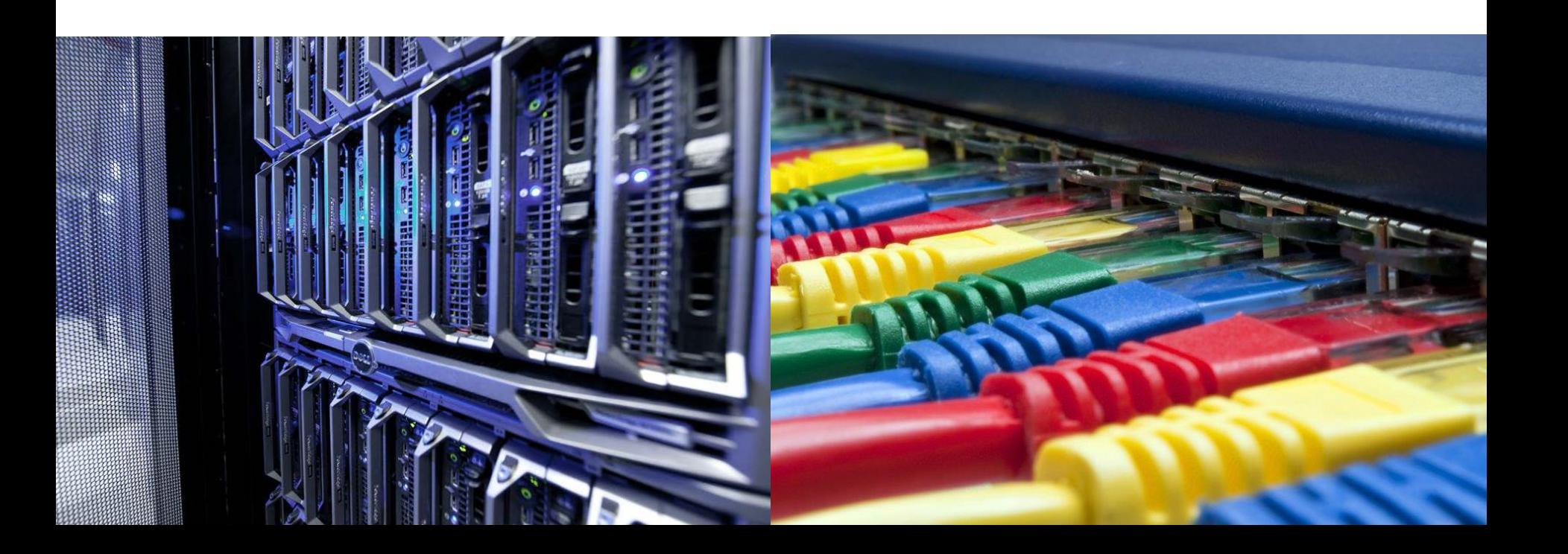

### Cloud perimeter security

- Red Cloud installations are located in central data centers in Ithaca and NYC on their own subnets
- Leverage central IT security for
	- Network access control by campus firewall
		- Restricts network access to Red Cloud infrastructure
			- Cloud controllers, storage, nodes running cloud instances
		- Allows unrestricted network access to cloud instances
			- Cloud instances are protected by user-defined policies for its security group per AWS architecture
	- Monitoring
		- Red Cloud subnet is monitored like a network in the data center
		- Security incident reporting and handling
			- Security incident reporting and handling<br>
			CAC systems staff serves as liaisons between IT security and users

### Cloud stack security features

- Red Cloud accounts are integrated with CAC's Active Directory and fully automated account management system
	- PIs and their proxies can add and remove users from their projects
- Eucalyptus Web Console supports InCommon via Globus Auth – Enable SSO by all Aristotle Cloud Federation users
- Access to cloud resources and quotas can be defined on per-user basis by PIs via AWS-styled IAM policies

### Cloud stack security features (cont.)

- Users can define network access policies for their instances
	- Each instance is placed in a security group during startup
	- Users defines network access policies for the security group
- Default policy denies all inbound access
	- Users must explicitly grant access by protocol, IP address and range
	- User education and easy-to-use management GUI are critical
		- "Why can't I ssh into my new instance?"

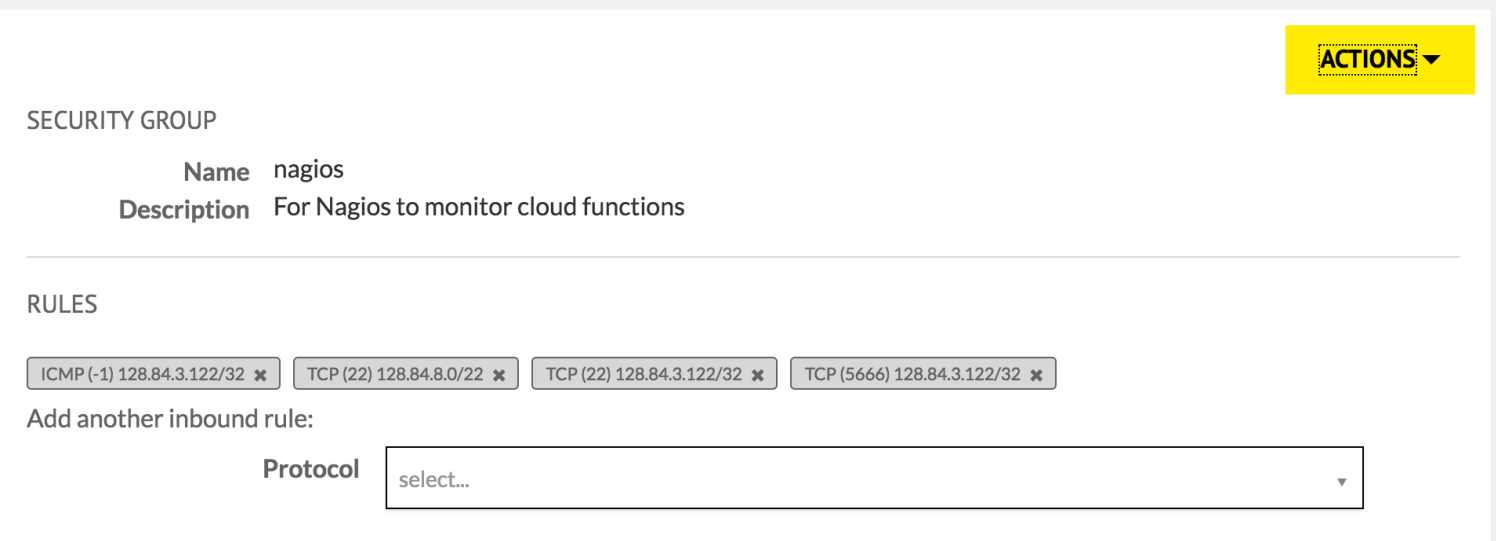

### Securing cloud instances

- Base Linux and Windows images are maintained by CAC staff
- Linux
	- Initial root access granted by user-specified ssh keypairs
	- Password logins are not allowed in base images
- Windows
	- Can configure Windows images to auto-join domains at startup
- Users are encourage to patch their running instances periodically

#### Lessons learned

User education and communications are critical

- Capacity planning
	- Forgot to shut down instances? Need new cloud capacity? Time to burst to public cloud?
- Liaison between central IT security and user
	- Who's generating this traffic and why?
- Advocating to enable research
	- Analyzing Twitter data during Super Bowl overwhelms Internet link